# **Gene-by-gene diversity exploration in large genome data sets**

### Sofia Hauck D Phil (PhD) student

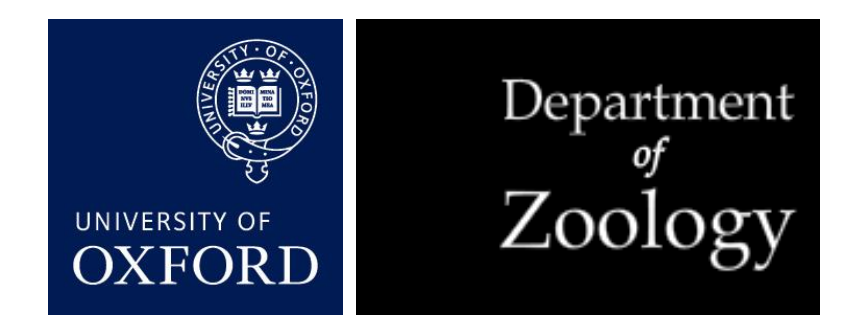

## **NGS**: what is it good for?

- High-throughput WGS is already here
	- Proven use in surveillance
	- Extending the benefit of existing data

- Focus **on genes**, not isolates
	- DNA mutates randomly
	- So parts of the genomes with too much or too little diversity are being kept that way by evolution
	- With "big data", signals stand out from the noise

### **Questions** and **goals**

• How can we use existing data to learn about the biology of pathogens?

- Methods should be...
	- Simple and open (ideally free)
	- Make biological sense
	- Few assumptions
	- Robust to troublesome data

# Starting point

• Table of isolates and genes, with allele IDs – Plus any categories for loci, if known

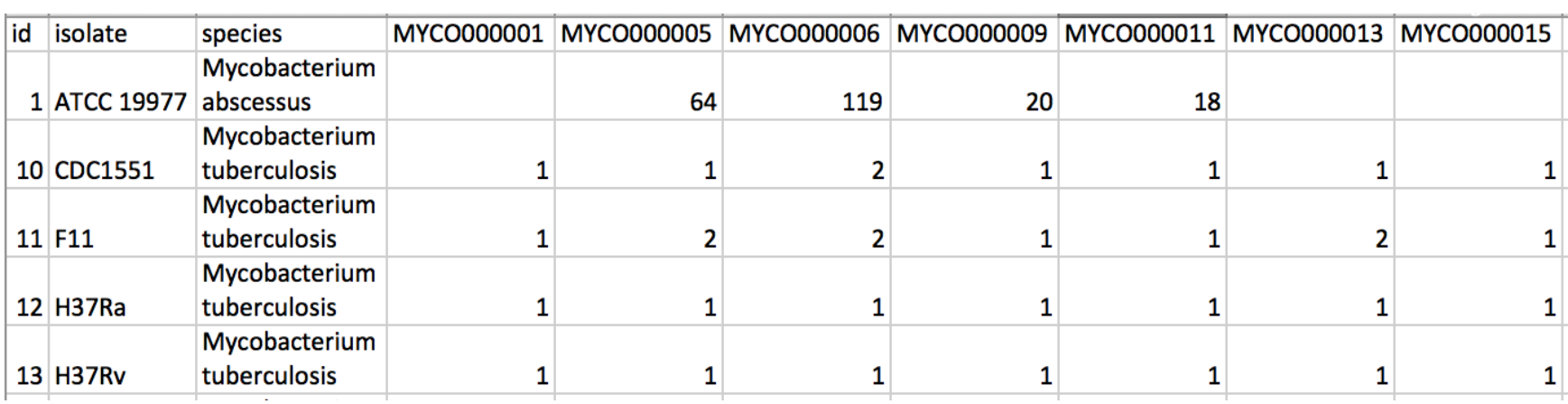

- Access to the FASTA files, either…
	- A folder with the files in your computer
	- Or the name of an open BIGSdb database

### First phase: **processing**

• Using Perl & MAFFT

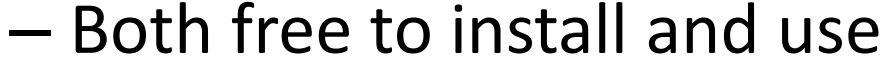

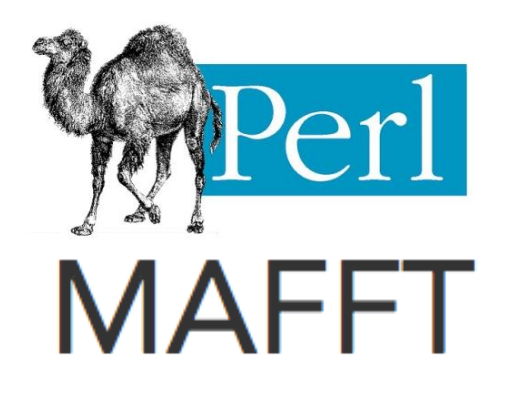

- Script with options
	- Can consider all alleles or remove singletons
	- Uses default MAFFT parameters or ones given
	- Creates aligned ClustalW and translated FASTA
	- Outputs a table with summary of results

### Second phase: **visualisation**

- R with packages ggplot2 and Shiny
	- Again all free to install and use
	- But there is no need to install!

– Try the app at our website:

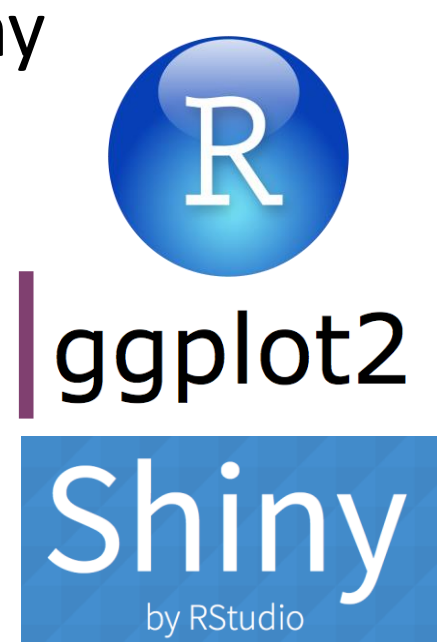

### **https://apps-maidenlab.zoo.ox.ac.uk/GbGDiv/**

# Measuring **diversity**

*count of unique nucleotide sequences*

*average length of those sequences*

- Calculated per locus
	- Count of all unique alleles in nucleotide format
	- Length is average of all alleles found
	- **Analogous to substitutions per site**
	- Called "AllelicDiv" in GbGDiv

## Measuring **selection**

*count of unique amino acid sequences*

*count of unique nucleotide sequences*

- Calculated per locus
	- Since have sequences, can translate
	- Then just check for duplicate amino acid sequences
	- **Analogous to dN/dS ratio**
	- Called "RatioCount" in GbGDiv

## How **robust** is it?

- No assumption about recombination
	- The unit is the coding sequence
	- Caveat: be careful with interpreting the results
- Missing data doesn't detract from results
	- Can add even pretty poorly assembled genomes
	- Caveat: if gaps are not random, might skew results
- Have the option to ignore singletons (etc.)
	- Removes sequencing errors, lab-grown mutations
	- Caveat: removes most of the data

# **Closing thoughts**

- If you already have allele-based data analysis, explore it from the perspective of the genes
	- Get a grasp on the diversity and selection forces across your loci; plus paralogous, missing, etc.

• Will be publishing soon, please try it out and send feedback so it can be improved!

### Acknowledgements

- Supervisor: Martin Maiden
	- James Bray
	- Keith Jolley
- Funding

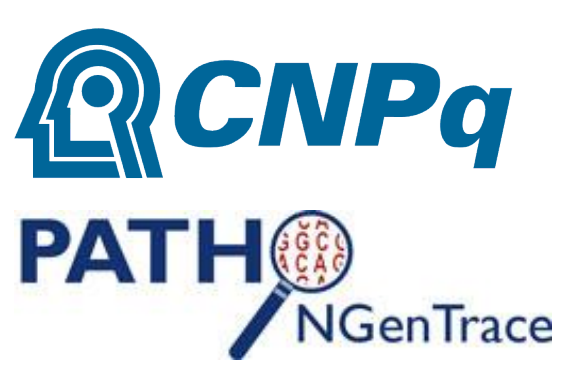

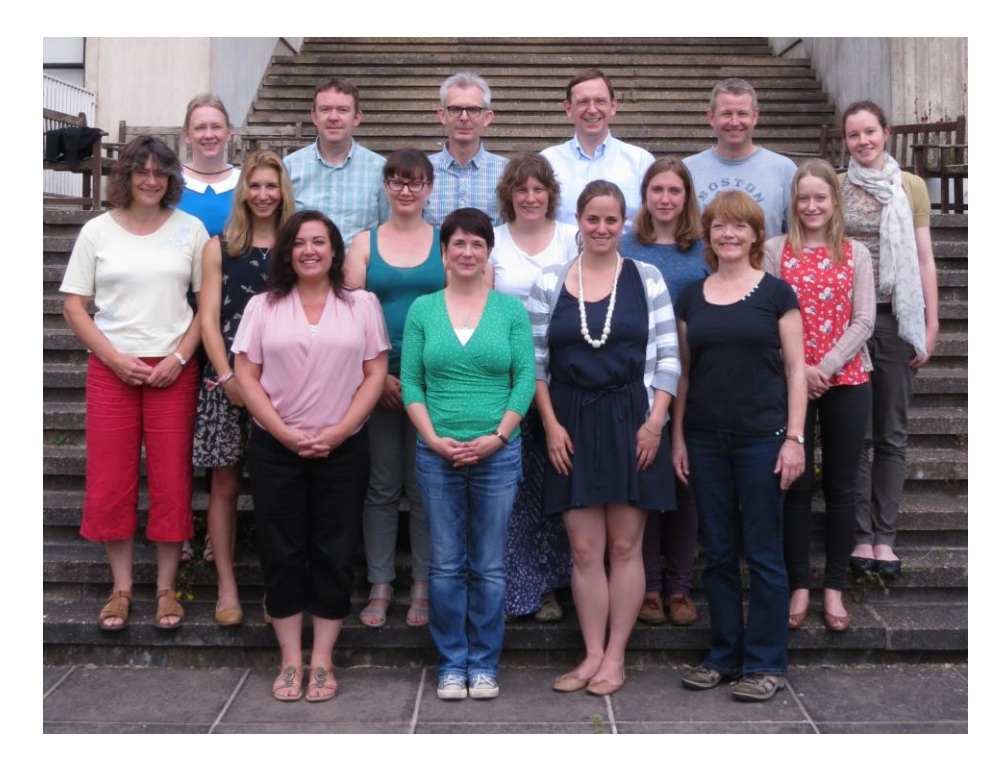

*http://maidenlab.zoo.ox.ac.uk/*

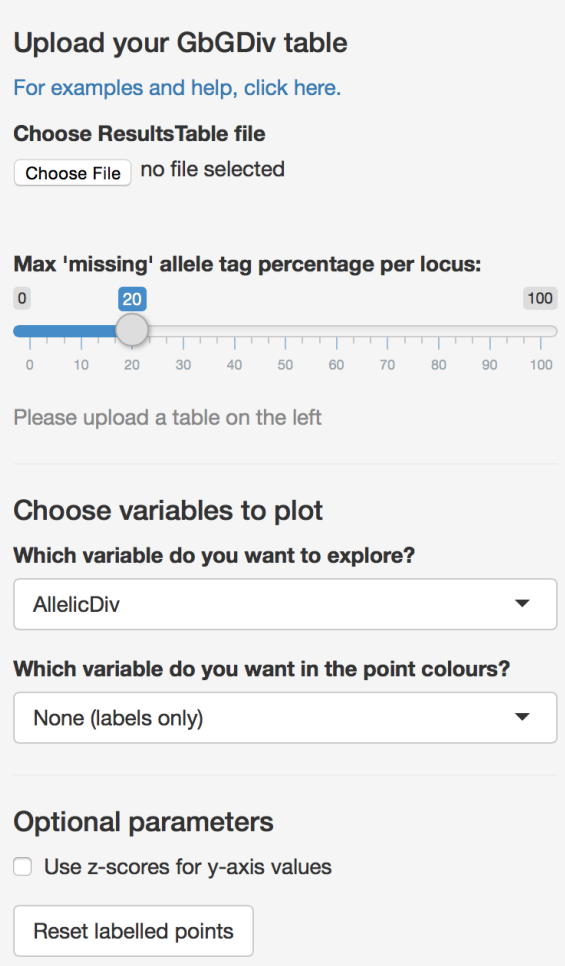

Le Download Plot

Scatter Plot **Excluding points** 

Data Table

Please upload a table on the left

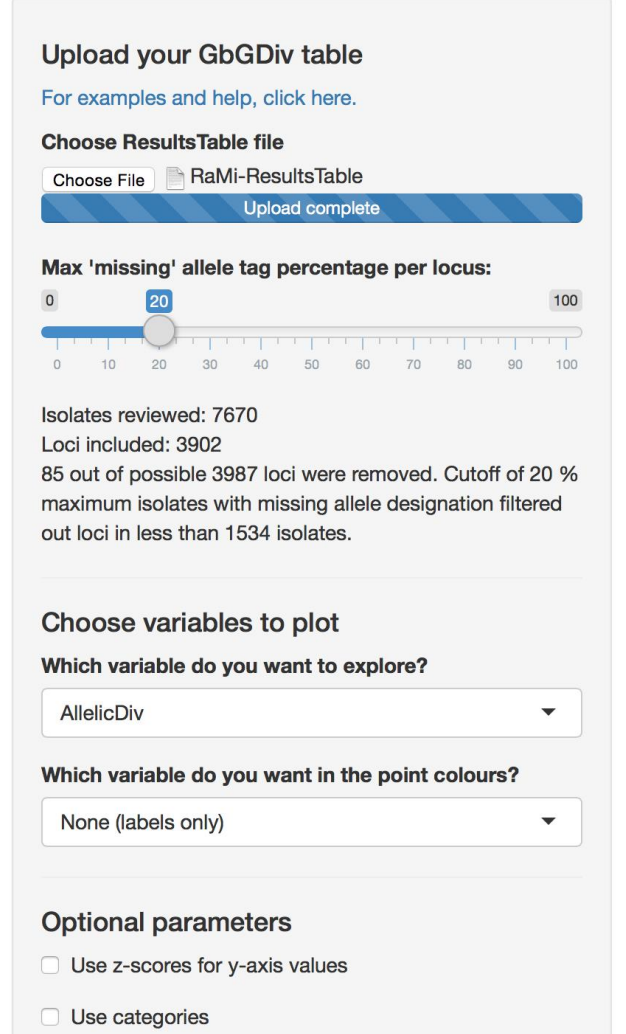

Reset labelled points

Lownload Plot

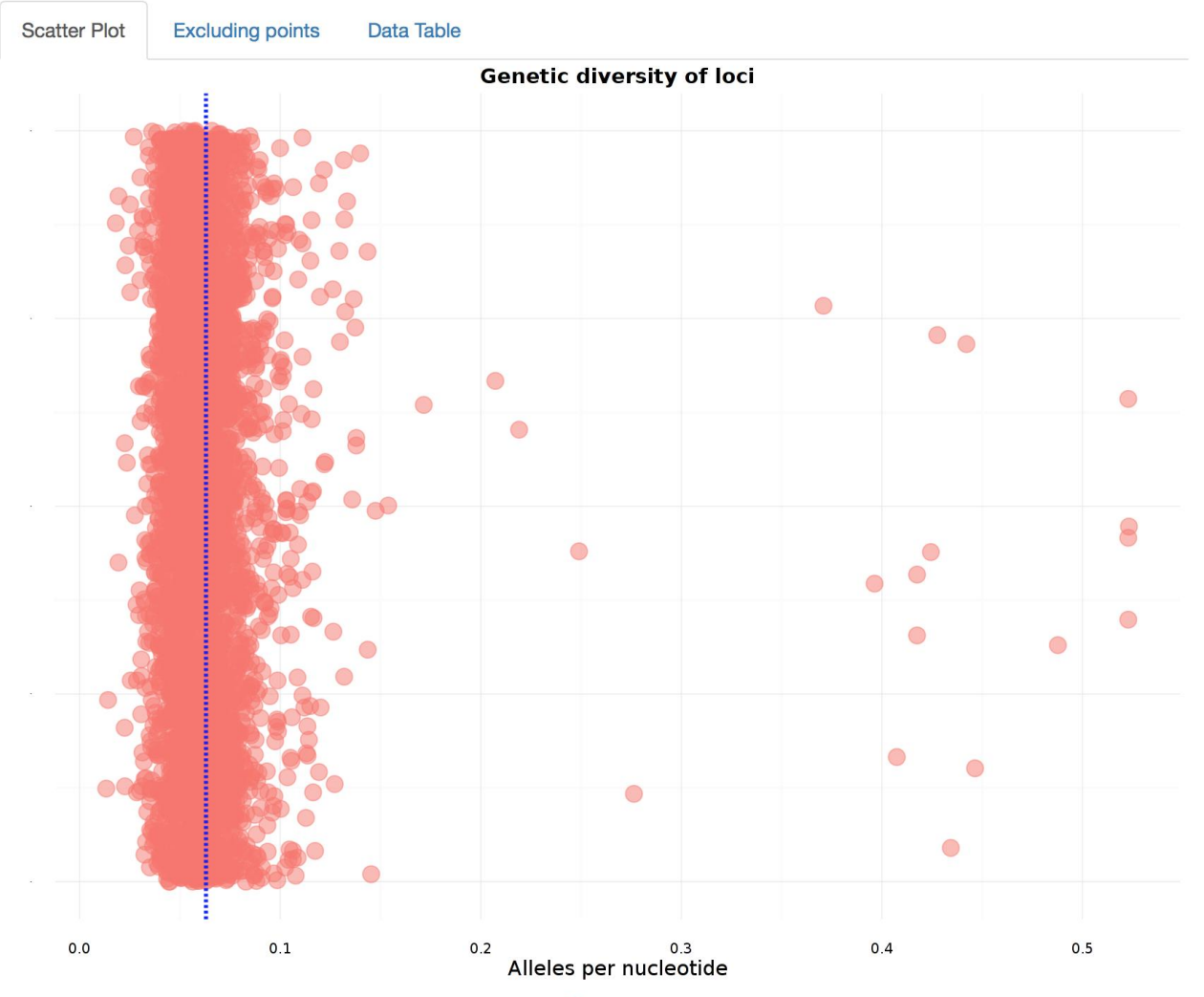

 $\bigcirc$ Non-selected

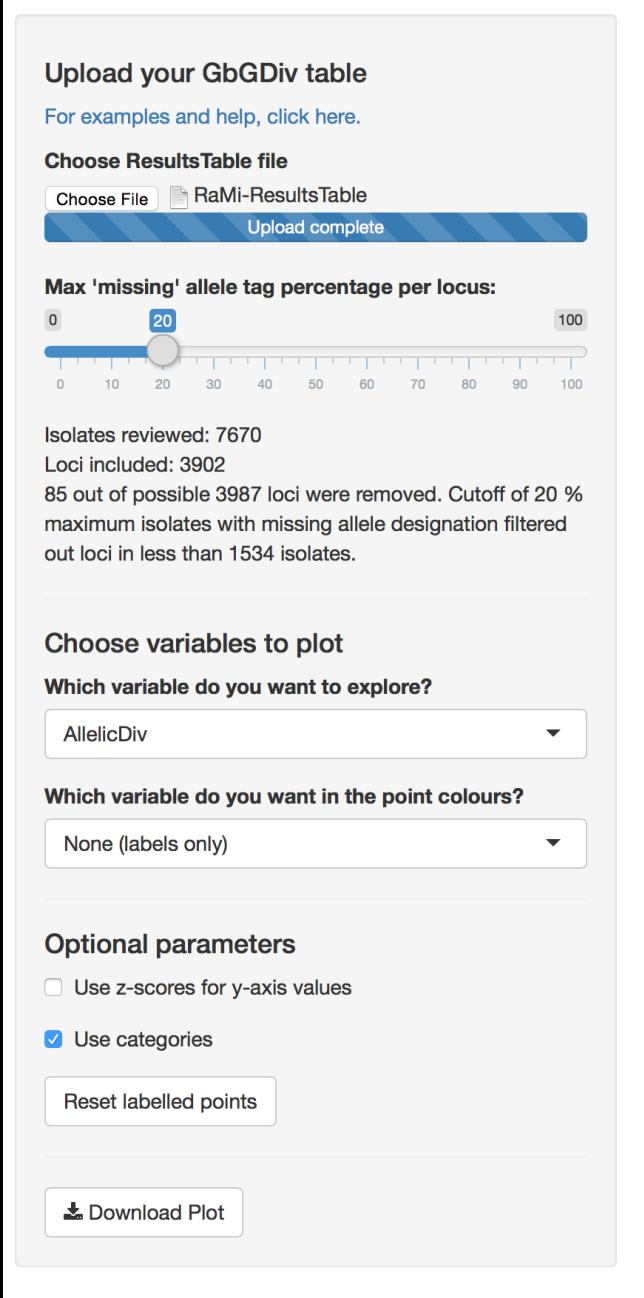

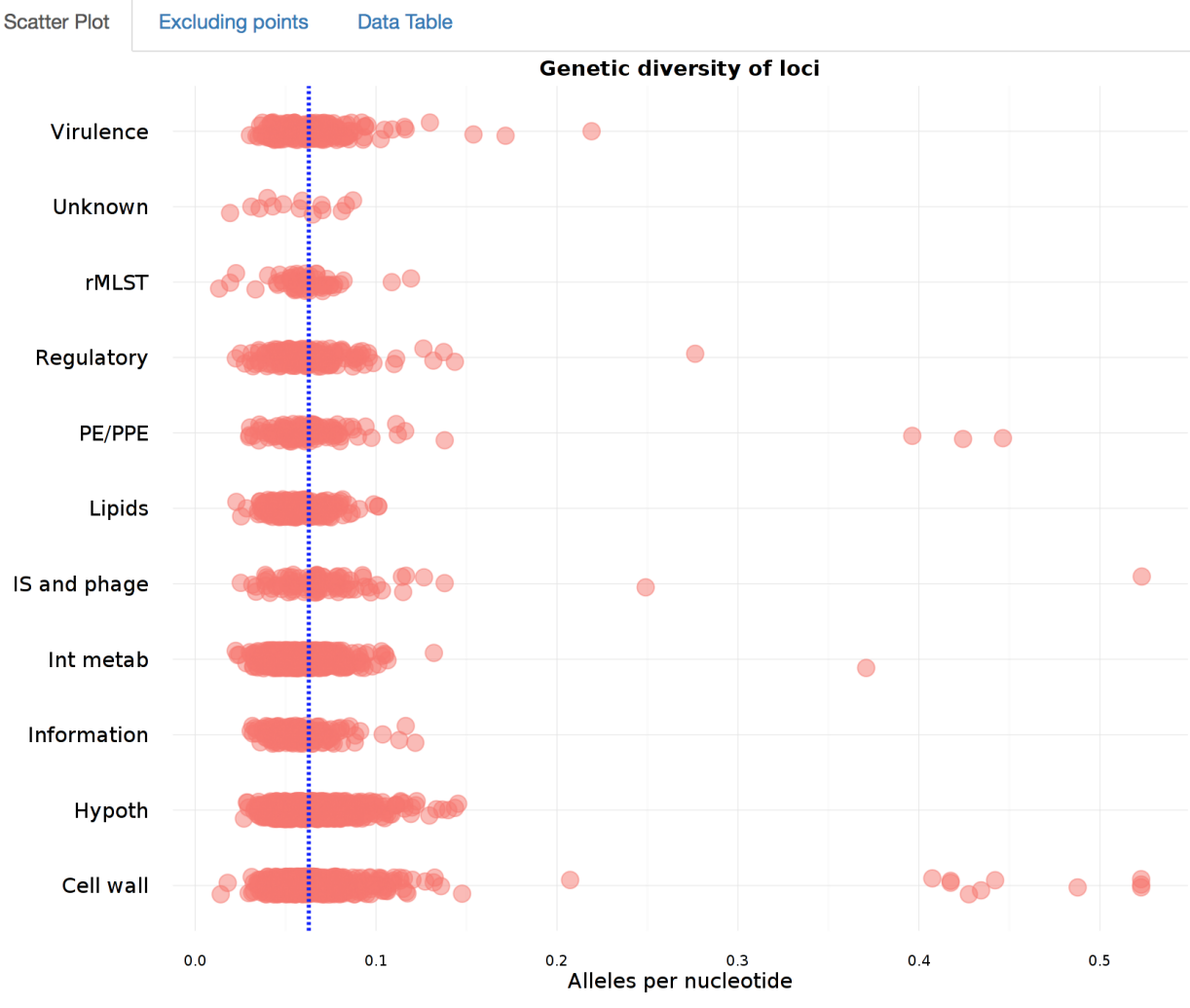

Non-selected  $\bigcap$ 

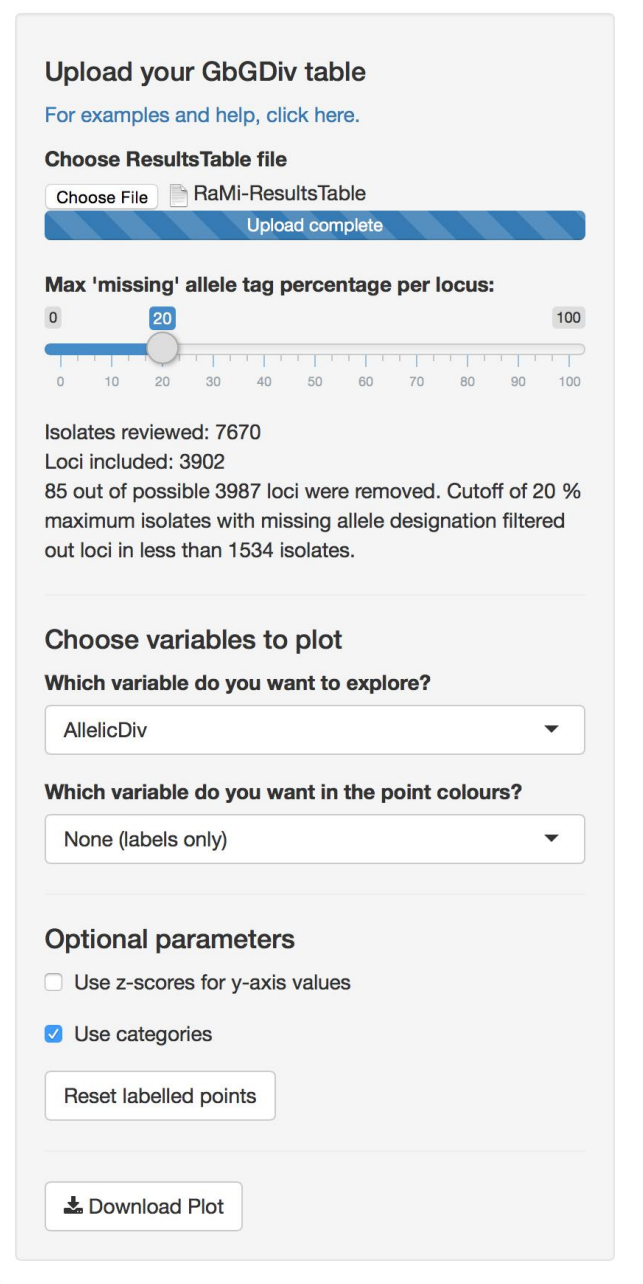

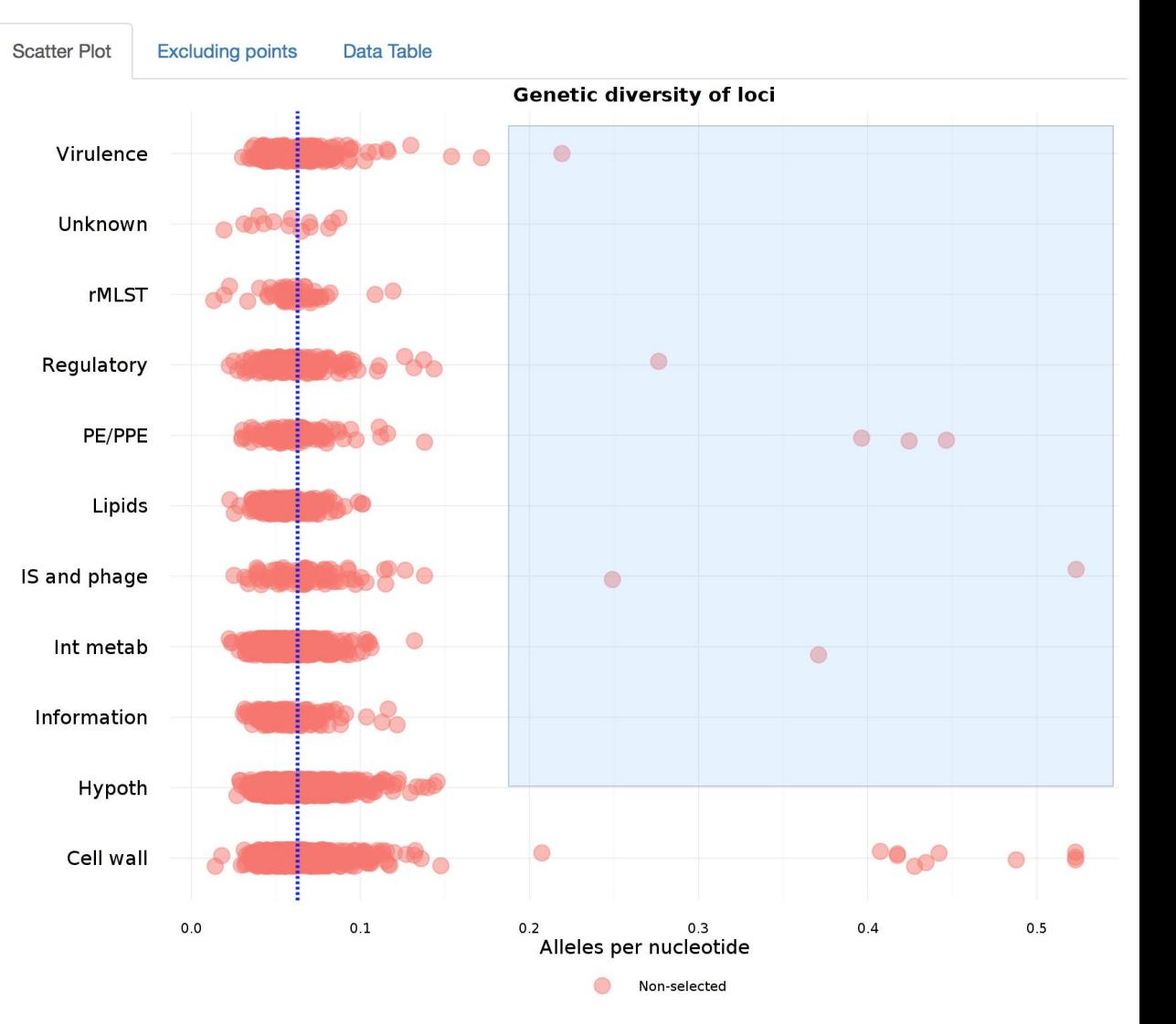

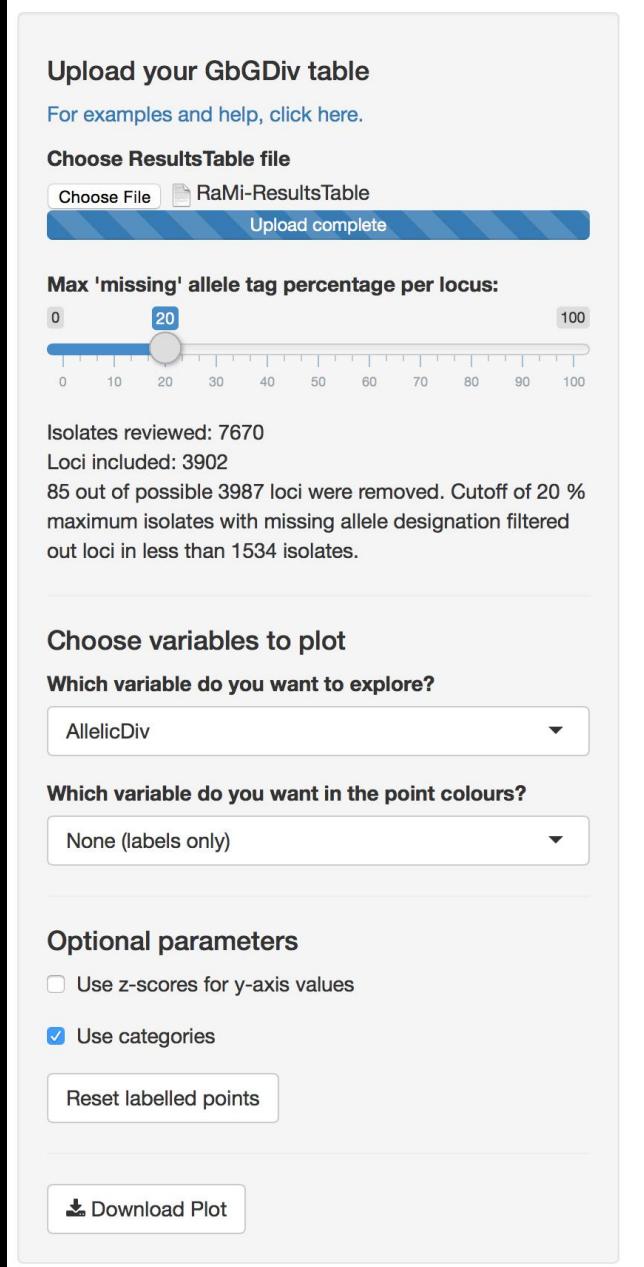

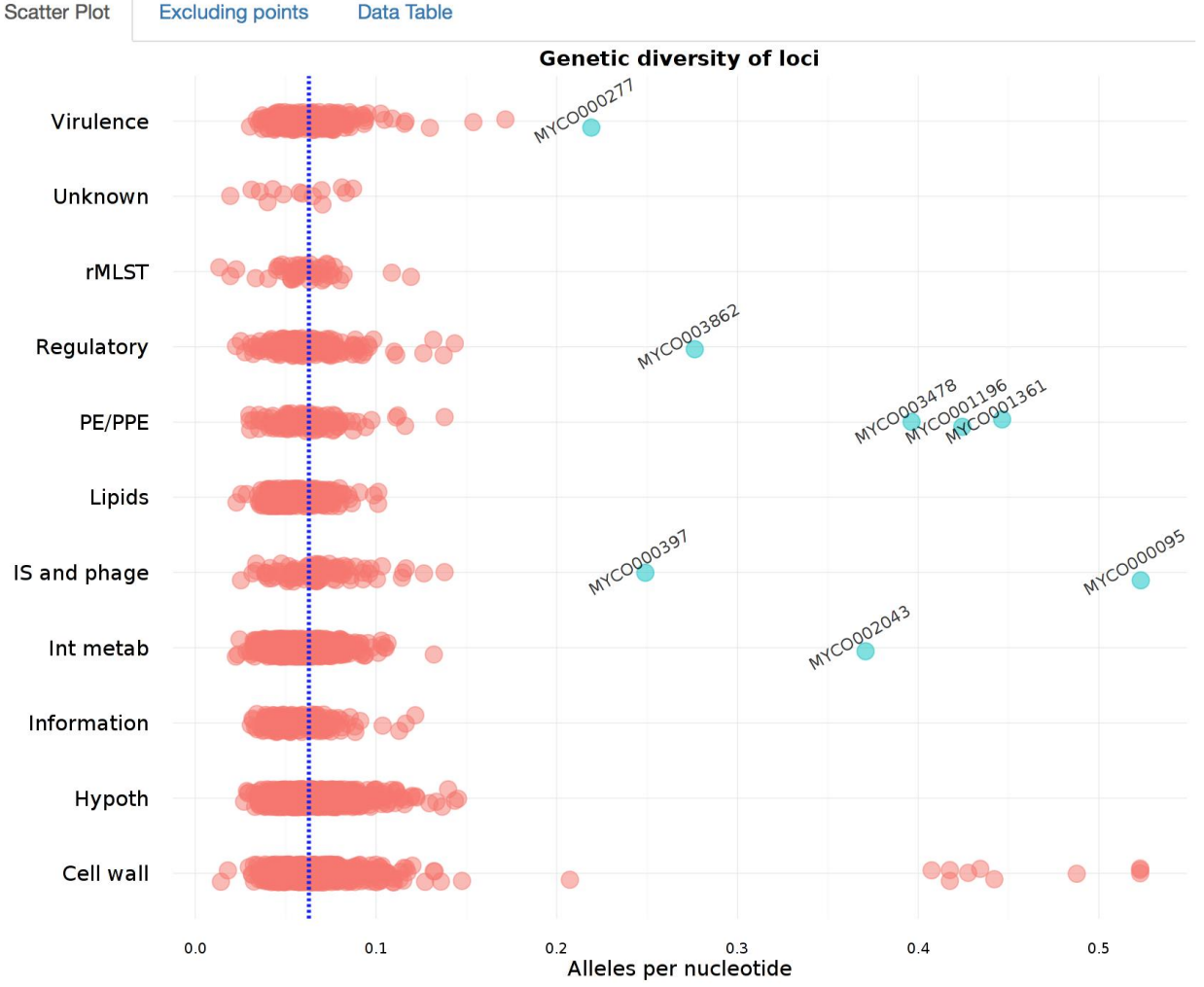

Non-selected Selected

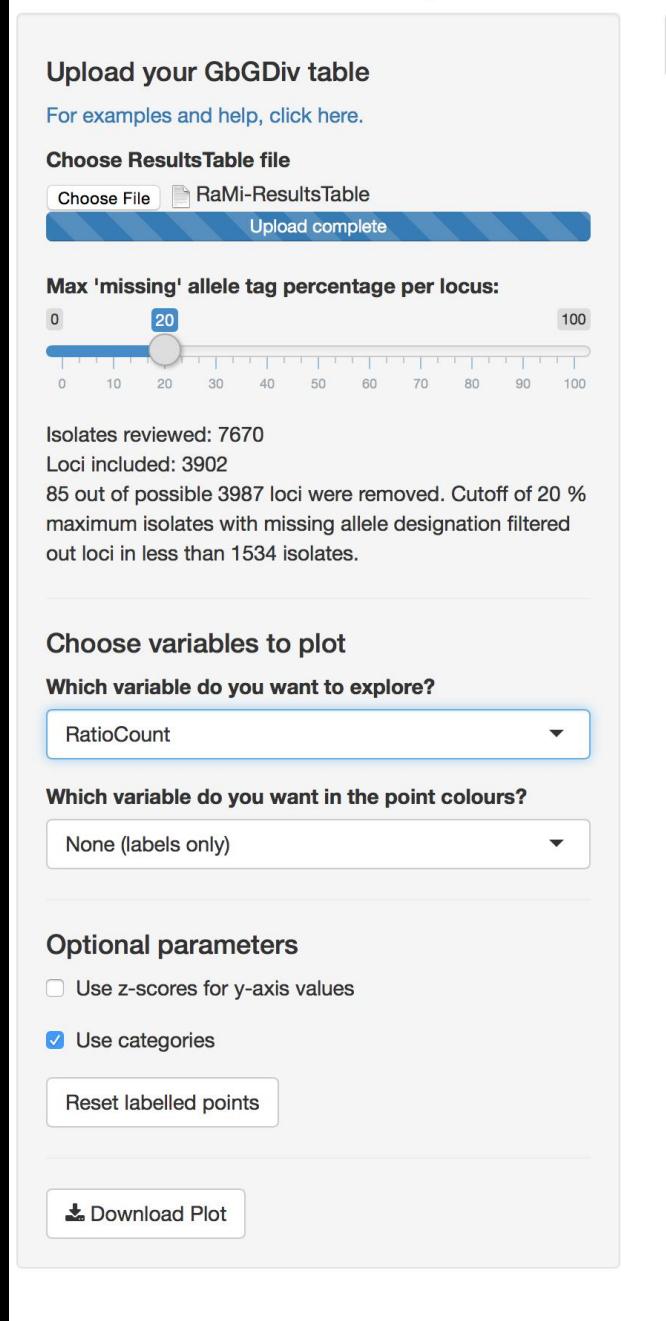

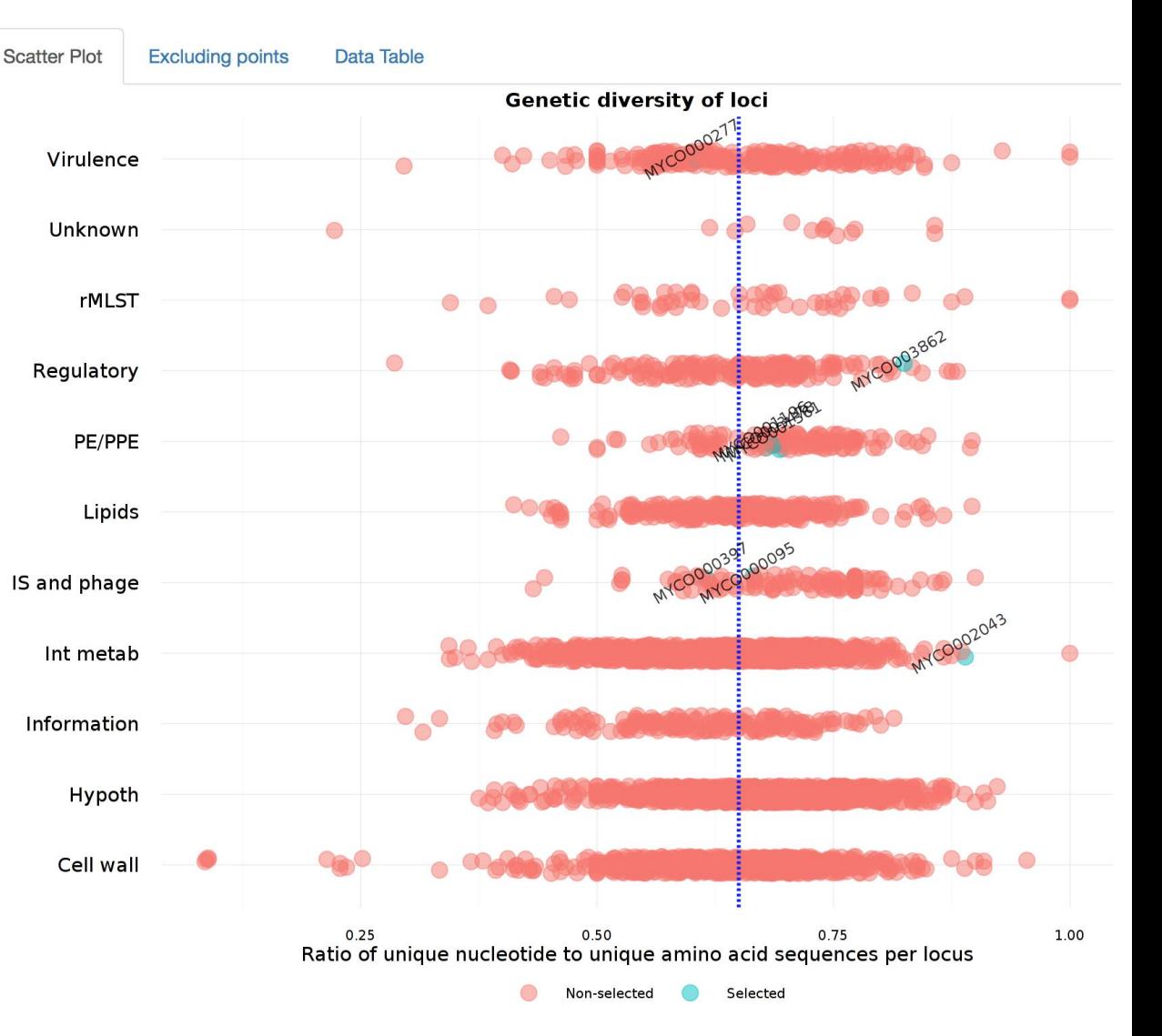

**Upload your GbGDiv table** For examples and help, click here. **Choose ResultsTable file** RaMi-ResultsTable Choose File **Upload complete** Max 'missing' allele tag percentage per locus: 20  $\pmb{\mathsf{O}}$ 100 **TELEVISION**  $\mathsf{O}$  $10<sub>10</sub>$ 20 30 40 90 100 50 60  $70<sub>1</sub>$  $80$ Isolates reviewed: 7670 Loci included: 3902 85 out of possible 3987 loci were removed. Cutoff of 20 % maximum isolates with missing allele designation filtered out loci in less than 1534 isolates. Choose variables to plot Which variable do you want to explore? RatioCount  $\blacktriangledown$ Which variable do you want in the point colours? None (labels only)  $\overline{\phantom{a}}$ **Optional parameters** Use z-scores for y-axis values **J** Use categories Reset labelled points

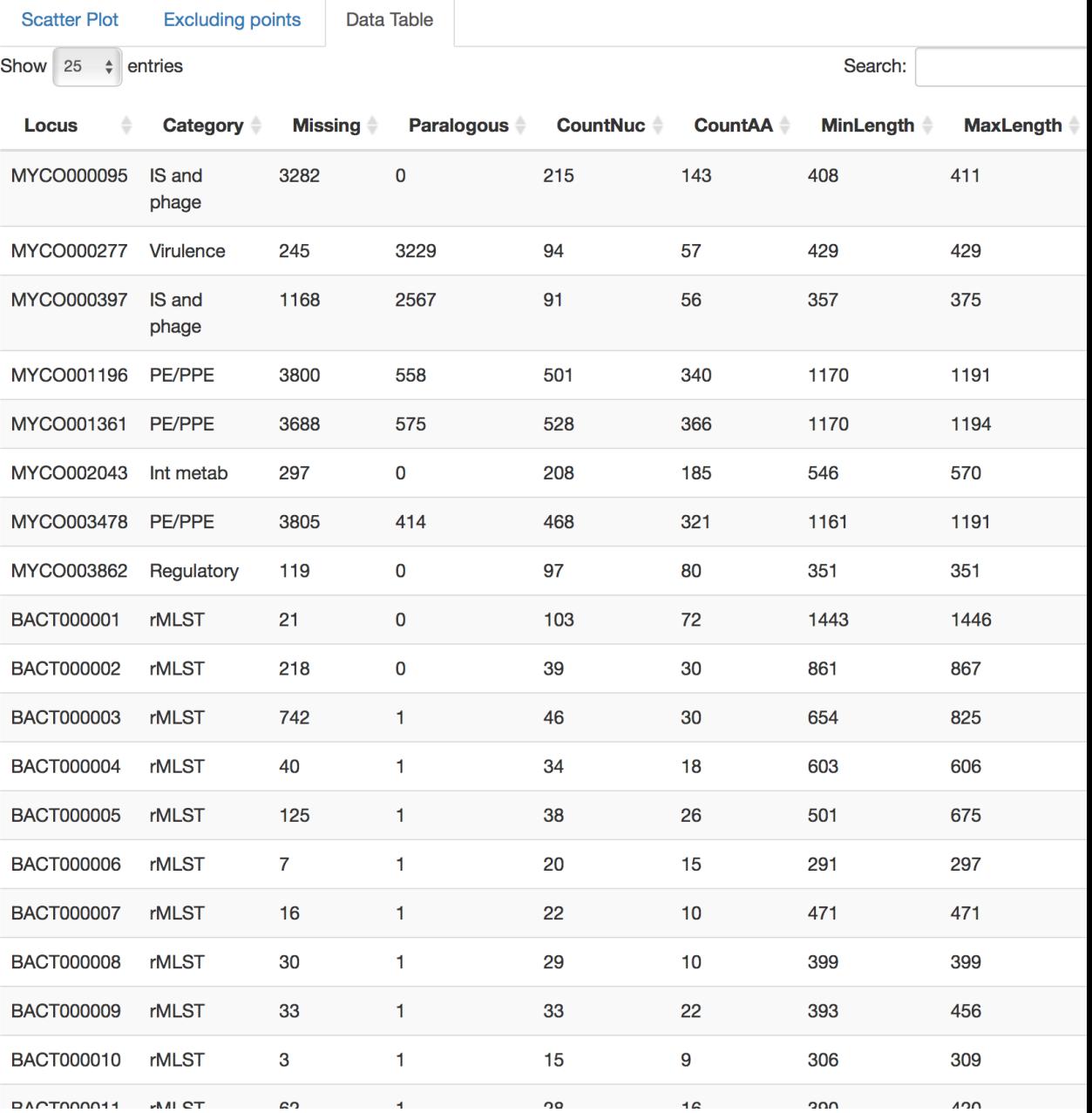

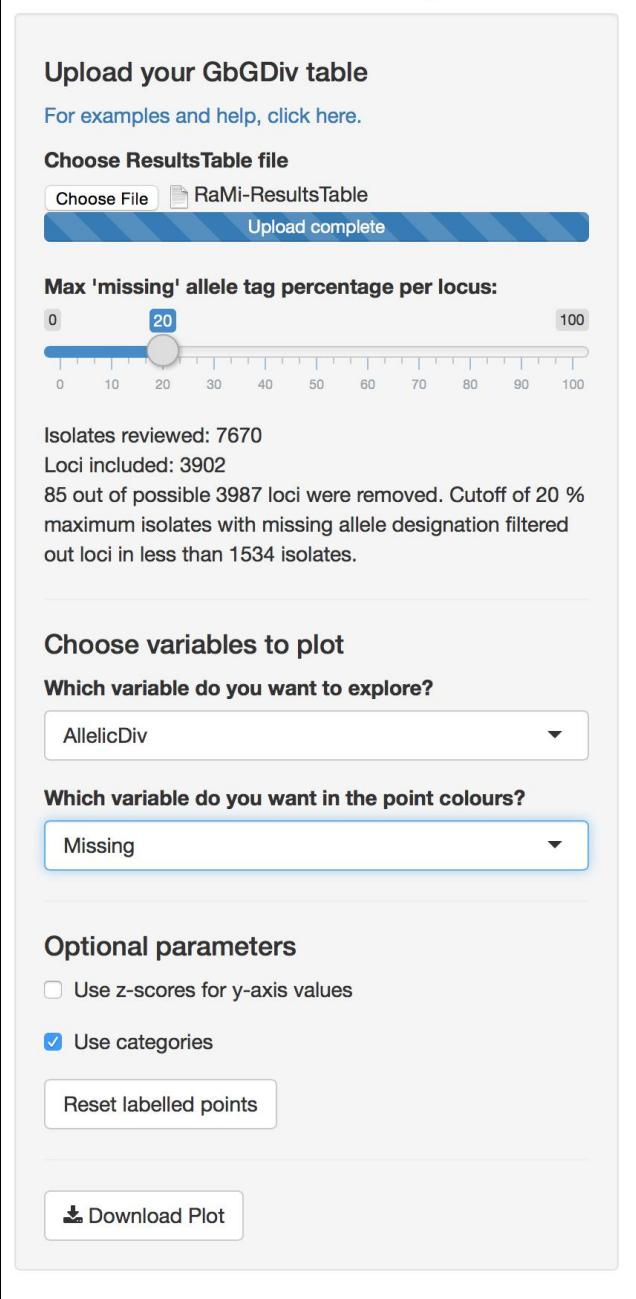

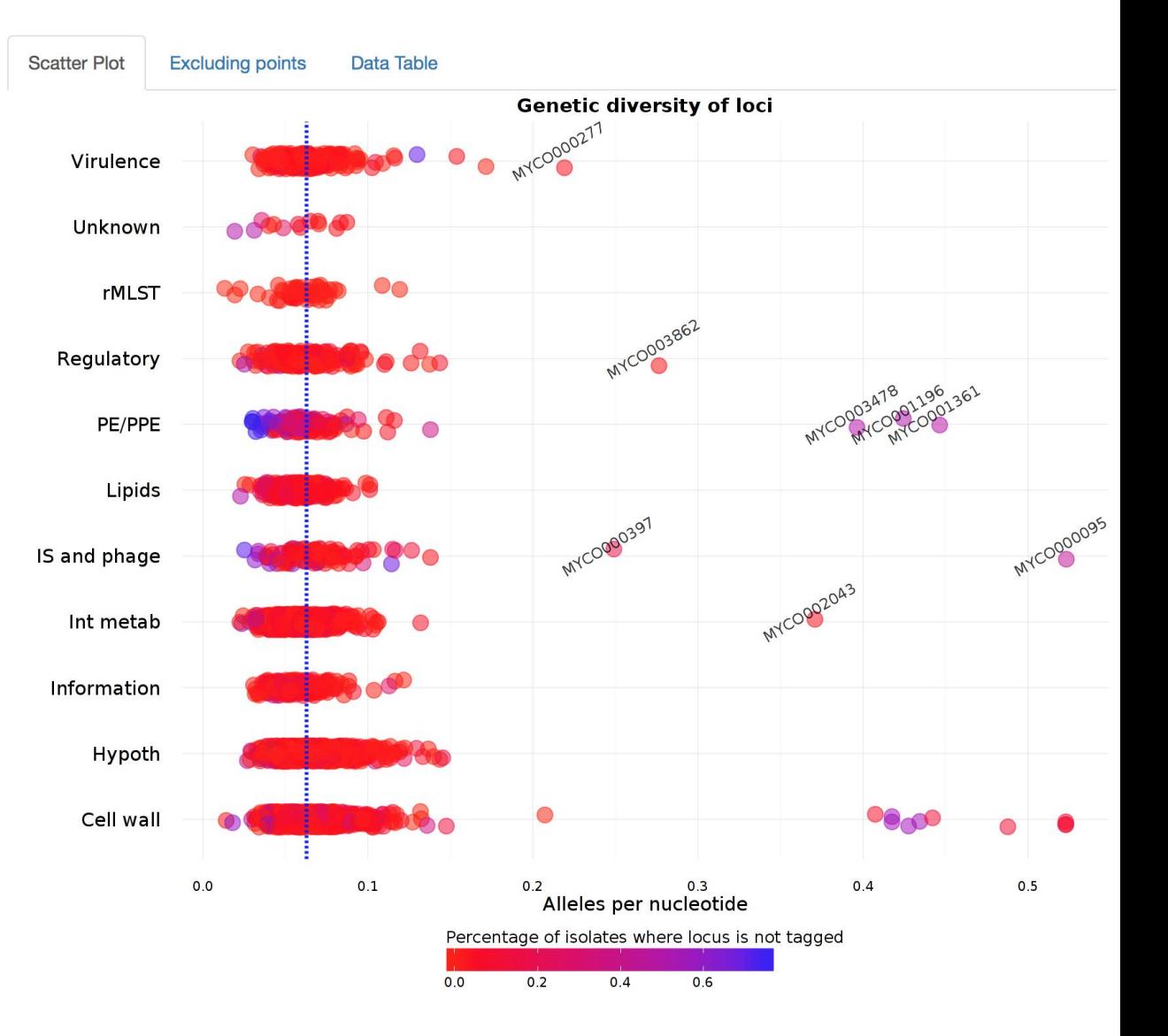

### **BIGS DB** two-database system

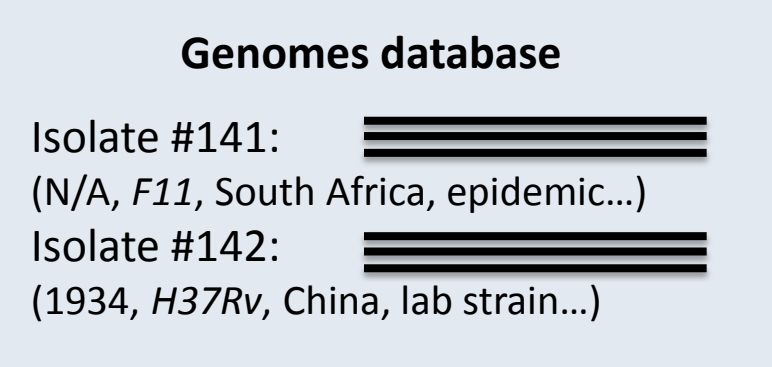

![](_page_19_Figure_2.jpeg)

### **BIGS DB** two-database system

![](_page_20_Figure_1.jpeg)

### **BIGS DB** two-database system

![](_page_21_Figure_1.jpeg)

![](_page_21_Figure_2.jpeg)